# *Kurs OMSI im WiSe 2014/15*

## *Objektorientierte Simulation mit ODEMx*

Prof. Dr. Joachim Fischer Dr. Klaus Ahrens Dr. Markus Scheidgen Dipl.-Inf. Ingmar Eveslage

*<i>J.Fisch* 

fischer|ahrens|eveslage@informatik.hu-berlin.de *J.Fistemanalyses* 

# *6. ODEMx-Modul Synchronisation: WaitQ, CondQ*

**Konzept WaitQ** 

Beispiel: Tankerflotte / Hafen / Raffinerie

• Konzept CondQ

Beispiel: Hafen / Schlepper / Gezeiten

- Weitere Anwendungsbeispiele für WaitQ u. CondQ
- Zusammenfassung/einheitliche Betrachtung

Svstei *J.Fischer*

### *Erinnerung: Vorgehensweise bei der Systemsimulation*

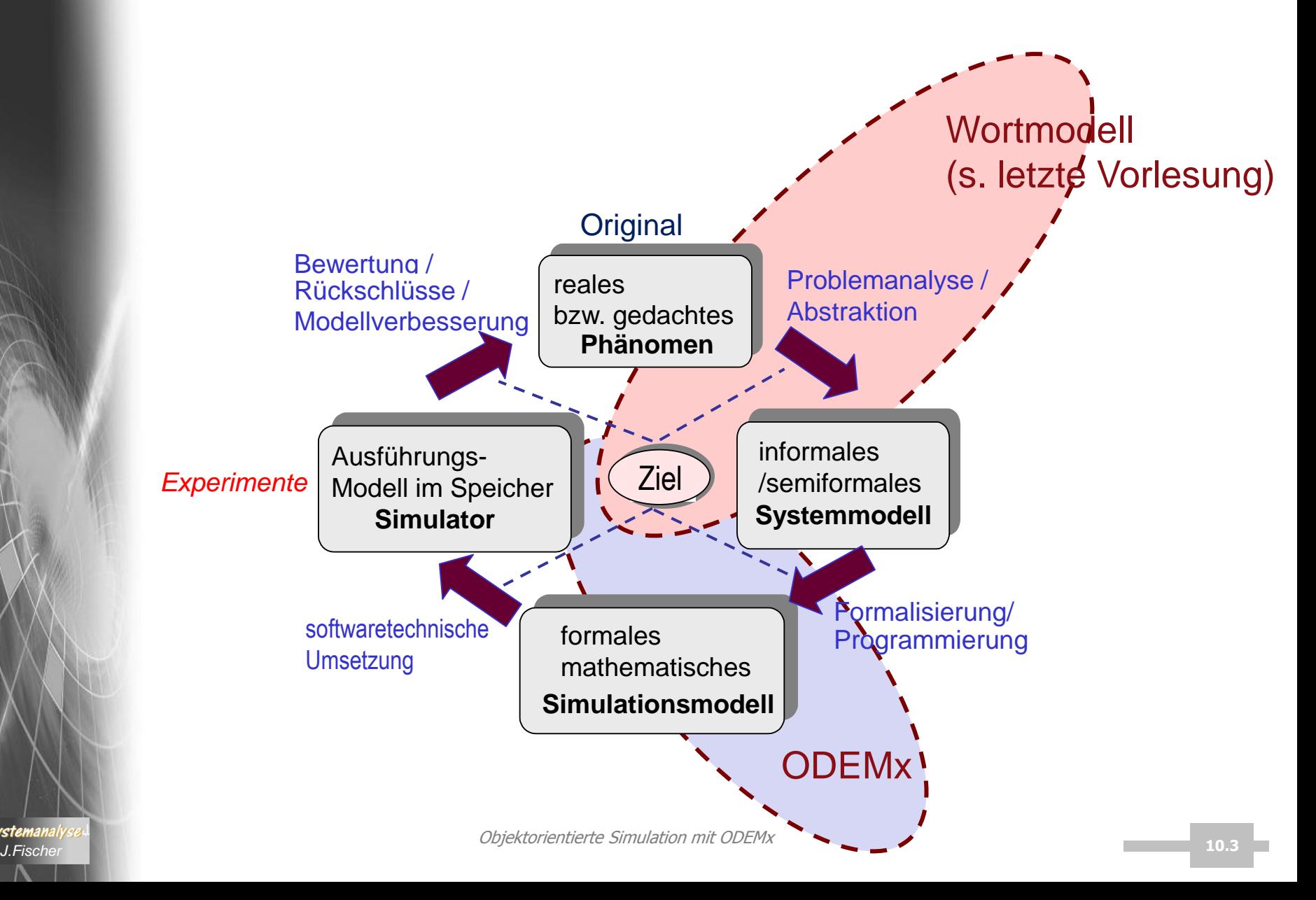

**ASystemanaly** 

## *Beispiel: Tanker – Tank – Raffinerie*

![](_page_3_Figure_1.jpeg)

# *Beispiel zeigt typisches Problem*

- Prozess-Objekte kooperieren zeitweilig miteinander (sogar starke Kopplung, da Rückkopplung)
	- hier: Tanker  $\leftrightarrow$  Tankbehälter Tankbehälter  $\leftarrow \rightarrow$  Raffinerie (falls Raffinerie als eigenständiges Objekt)
	- Zustandsänderung des einen Objektes (Tanker-Inhalt) ist abhängig von Zustandsänderung des anderen Objektes (Tank-Inhalt) und umgekehrt
- Daraus entsteht ein grundsätzliches Synchronisationsproblem: bei quasiparalleler Ausführung von n Prozessen in ihrer Kooperationsphase
- Ein Prozess-Objekt kann in seiner Lebenszeit verschiedene zeitweilige Kooperationsbeziehungen eingehen

# *Nützliches Modellierungsmuster*

- n (>=2) Prozesse kooperieren ab einem Zeitpunkt für eine gewisse Dauer
- **Bed**.: (1) Zum Startzeitpunkt der Kooperation sind alle n Prozesse verfügbar/für die Kooperation bereit falls nicht, müssen die bereits verfügbaren auf die anderen warten

(2) Zustandsänderungen der Prozesse sind voneinander abhängig

![](_page_5_Figure_4.jpeg)

Entschärfung der Parallelität der synchronen Wechselwirkungen bei Zustandsänderungen im Simulator

*die Slave-Prozesse sind in der Kooperationsphase passiv*

- Effiziente simulative Umsetzung auf einer Ein-Prozessor-Maschine
	- einer der n Prozesse übernimmt als **Master** (aktiv) die Ausführung der Zustandsänderungen sämtlicher Prozesse in Abhängigkeit der Modellzeit
	- alle anderen n-1 Prozesse warten als **Slave** (passiv) auf die Beendigung der Kooperation durch den **Master**

^*Systemana* 

<u>ACHTUNG:</u> Master und Slave sind nur Rollen, die Prozesse zeitweilig spielen *J.Fischer* **10.6**

# *Motivation der ODEMx-Klasse WaitQ*

- Realisierung des Modellierungsmusters "Master-Slave" zur Prozesssynchronisation bei Auszeichnung dynamischer **Rollen** zur Erbringung einer gemeinsamen Kooperationsleistung
	- **Rolle** Slave :

sind spezielle Ressourcen/Kooperationspartner zugeordneter Master-Prozesse zur Realisierung der gemeinsamen (zeitlich befristeten) Kooperationsleistung

– **Rolle** Master :

sind **alleinige** Erbringer dieser Kooperationsleistung, Slave-Partner bleiben während der Kooperation passiv, müssen nach Abschluss der Kooperation vom Master aktiviert werden

![](_page_6_Figure_6.jpeg)

ላሌ**Systemanal** 

temporäres Prozessensemble bei Auszeichnung eines Prozesses als Stellvertreter (Master) zur Realisierung wechselseitig abhängiger Zustandsänderungen **(●) Master-Rolle, ● Slave-Rolle** 

## *WaitQ-Konzept*

### **Synchronisationsklasse**

 zur Erfassung von Prozessen und Bildung zeitweiliger Kooperationsgemeinschaften mit unterbrechbarem Warten auf das Zustandekommen der Kooperation, falls Kooperationspartner momentan nicht zur Verfügung stehen

– jeweils **einem** Master lassen sich beliebig **viele** Slave-Prozesse zuordnen

![](_page_7_Figure_4.jpeg)

# *Zusammenfassung: WaitQ-Anforderungen*

- über ein WaitQ-Objekt sollen sich gleichzeitig oder nacheinander **beliebig viele** temporäre Master-Slave-Ensemble bilden können **1**
	- **einem** Master lassen sich beliebig **viele** Slave-Prozesse zuordnen

**2**

**3**

- Ist die **Zuordnung komplett erfolgt**, sind im WaitQ-Objekt weder Master, noch seine erwählten Slaves weiter erfasst Allein der Master eines kompletten Ensembles ist aktiv, die erwählten Slaves bleiben passiv.
- **Master** bestimmt **allein** die Realisierung und Dauer der Kooperationsleistung (benötigt dafür entsprechende Zugriffsrechte für seine Slaves) und gibt danach die Slaves per activate wieder frei
- folgende Teilaktivitäten bei Nutzung eines WaitQ-Objektes sollen extern (z.B. Timer) vorzeitig **unterbrechbar** sein:
	- Warten eines Prozesses als Master auf die Verfügbarkeit eines Slaves
	- Warten eines Prozesses als Slave auf die Verfügbarkeit eines Masters

Bagger-Beispiel

– Erbringung der laufenden Kooperationsleistung durch den Master

bei vorherigem Setzen des Flags interupted *J.Fischer* **10.9** Unterbrechung erfolgt durch Anwendung von interrupt ~ läuft auf ein activateAt zur aktuellen Zeit hinaus

# *Zusammenfassung: WaitQ-Anforderungen*

- ein Master sollte über ein waitQ-Objekt seine Slaves mit bestimmten Eigenschaften bestimmen dürfen **4**
	- bestimmter Prozesstyp (abgeleitete Klasse)
	- bestimmte Attribut-Belegungen (Zustand)

**5**

**6**

Systemanal

![](_page_9_Picture_4.jpeg)

Ölhafen-Beispiel

- ein Master sollte über ein waitQ-Objekt die Verfügbarkeit eines Slaves mit bestimmten Eigenschaften vorab (ohne Blockierung) prüfen können
	- bestimmter Prozesstyp (abgeleitete Klasse)
	- bestimmte Attribut-Belegungen (Zustand)

• Umgekehrt sollte die Reihenfolge des Erweckens der Master durch Slaves beeinflussbar sein

*J.Fischer* **10.10**

### *WaitQ- Member-Funktionen*

1<sub>1</sub>Systei

### Konstruktor / Destruktur

![](_page_10_Figure_2.jpeg)

### *WaitQ- Member-Funktionen*

![](_page_11_Picture_186.jpeg)

### *WaitQ- Member-Funktionen*

**\<sub>\</sub>Syster** 

*J.Fischer* **10.13** WaitQ (base::Simulation &sim, **const** data::Label &label, WaitQObserver \*obs=0) // Construction for user-defined Simulation. ~WaitQ () // Destruction. **const** base::ProcessList & getWaitingSlaves () **const** // List of blocked slaves. **const** base::ProcessList & getWaitingMasters () **const** // List of blocked masters. // Master-slave synchronisation **bool** wait () // Wait for activation by a  $^{\prime}$ **bool** wait (base:: Weight weight Fct) // Wait for activation by a 'master' process. base::Process \* coopt (base::Selection sel=0) // Get a 'slave' process coopt (base: Weight weightFct) // Get a 'slave' process by evaluating a weight function. base::Process \* avail (base::Selection sel=0) // Get available slaves without blocking (optional: select slave) **void** signal () //reactivate all master for rechecking of modified selection or weight conditions prüft lediglich Slave-Verfügbarkeit ohne Blockierung oder Bindung

# *Process: Klassendefinition (Auszug), Wdh.*

### *Private Member-Variablen*

private:

![](_page_13_Picture_59.jpeg)

Process\* interrupter; // Process was interrupted by interrupter

// (0 -> by Simulationkontext)

**A**Systemanaly

# *Process: Interrupt-Mechanismus (Wdh.)*

### *Unterbrechungsbehandlung*

bool isInterrupted() const {return interrupted;} // Abfrage eines Interrupt-Zustandes (nach erfolgtem interrupt) // true, falls Unterbrechung erfolgte

Sched\* getInterrupter() const {return interrupter;} // Anzeige des Prozesses/Ereignisses, der/das interrupt() gerufen hat // falls isInterrupted() == true und // getInterrupter()==0: dann war Interrupter der // Simulationskontext

void resetInterrupt() {interrupted= false; interrupter=0;} // löscht Interrupt-Zustandseinträge // implizit bei jeder Scheduling-Operation

# *Bedingungen zur Prozessauswahl*

```
class Process : …. {
```
**public**:

// Funktionstypen zur Codierung von Bedingungen für Prozessauswahl **typedef bool** (Process::\*Selection)(Process\* partner); **typedef bool** (Process::\*Condition)();

// Prozessgrundzustand

**enum** ProcessState {CREATED, CURRENT, RUNNABLE, IDLE, TERMINATED };

```
Process (Simulation* s, Label l, ProcessObserver* o = 0);
~Process();
```
ProcessState getProcessState() **const**;

- Funktionstyp heißt Selection,
- $\frac{1}{\sqrt{2}}$ • Wert einer Variable oder eines Parameters s vom Typ Selection muss eine Adresse einer Memberfunktion (hier: mF) einer Prozess-Ableitung (hier: processSpecial) sein mit der Signatur (Process\*):bool
- Objektorientierte Simulation mit ODEMx *J.Fischer* **10.16** ein Aufruf erfolgt mittels (p->\*s) (aktuellerPartner)• **Beispiel:** Selection s = & processSpecial::mF

### *WaitQ-Synchronisation*

Process \*p, \*q1, \*q2, \*q3; // Zeiger auf Prozessobjekte WaitQ \*wq;

![](_page_16_Figure_2.jpeg)

#### *WaitQ-Synchronisation: coopt(***&processSpecial::test***)* Process \*p, \*q1, \*q2, \*r; // Zeiger auf Prozessobjekte WaitQ \*wq; *Master- Prozesse Slave- Prozesse* wq->wait() <sub>q1</sub> Blockierung Blockierung process\* s=  $wq$ ->coopt  $( )$ p *Änderung des q1-Zustandes* **bool** selection(Process\*) r *erst durch weiteren Slave-Eintrag wird Master reaktiviert, nicht durch die Zustandsänderung an sich!* Blockierung wq->wait()  $q2$ Deblockierung von p bessere Lösung Funktionszeiger q1- Zustandsänderung durch r **bool** test (process\*) { sollte mit expliziter Aktivierung Zeit der blockierten Masterprozesse **return** q1->x > wert; *Istemanaly* } **10.18 and 10.18 and 10.18 and 10.18 and 10.18 and 10.18 and 10.18 and 10.18 and 10.18 and 10.18 and 10.18 and 10.18 and 10.18 and 10.18 and 10.18 and 10.18 and 10.18 and 10.18 and 10.18 and 10.18 and 10.1** } **A**Systemanaly Objektorientierte Simulation

### *Unterbrechung wartender Master- bzw. Slave-Prozesse*

• das evtl. Warten auf den Partner-Prozess kann sowohl beim Master- als auch beim Slave-Prozess mittels interrupt abgebrochen werden:

in diesem Fall liefert

- coopt() einen NULL-Zeiger
- wait() den Wert **false**

### **ACHTUNG:**

ein Master sollte jedoch seinen erwählten Slave nicht per interrupt() aktivieren !!! (sondern per activate() )

nur dann liefert wait() den Wert **true**

### *Unterbrechung der Kooperation von Master- und Slave-Prozessen*

- der Master befindet sich im Terminkalender (execution list), seine Ereigniszeit markiert einen Zwischen- oder Endzustand der Kooperation (i.d.R.: realisiert der Master hold\_for()
- die jeweils per Coopt ermittelten Slaves bleiben passiv (blockiert)
- weder Master noch seine erwählten Slaves sind mehr in dem einst zusammenführenden WaitQ-Objekt registriert
- eine Unterbrechung der Kooperation kann in ODEMx nur durch Unterbrechung (interrupt) des Master eingeleitet werden, sowohl die Komplettierung der Unterbrechung, als auch die Unterbrechungsbehandlung muss im Aktionscode (main) des Masters umgesetzt werden

![](_page_19_Picture_158.jpeg)

Svstei

## *Unterbrechung der Kooperation von Master- und Slave-Prozessen*

• Unterbrechungsbehandlung

Systemanal

```
Process *s;
WaitQ wq;
…
// Vorbereitung der Kooperation
s = wq.coopt();
               // evtl. Blockierung, Fortsetzung sobald s verfügbar
// Beginn der unterbrechbaren Kooperation mit Unterbrechungsbehandlung
holdFor (dt); //markiert das Ende der Kooperation
if (interrupted) {
                          … // Aktionen zur modifizierten Änderung der Attribute von Master 
                           // und Slave
                          // bei Berücksichtigung der reduzierten Kooperationszeit und
                           // der Unterbrechungsursache (Zeiger auf Unterbrecher-Prozess)
}
else {
                          … // ursprüngliche Aktionen zur Änderung der Attribute von Master 
                          //und Slave
s->activate(); // Freigabe des slaves
// Ende der Kooperation sowohl für die volle als auch reduzierte Zeit
```
## *Informales Modell Simulationsmodell*

- Kooperationsaktivität: Füllen
	- Tanker und leerer Tank

![](_page_21_Figure_3.jpeg)

- Kooperationsaktivität: Leeren
	- "voller" Tank (und Raffinerie, die aber außerhalb des Systems liegt)
- Master/Slave-Prinzip beim Füllen
	- warum sollten Tanker die Master-Rolle übernehmen ?
	- haben Tank-Objekte nach Kriterien auszuwählen!
		- $\rightarrow$  Anwendung von coopt mit selection-Funtion

![](_page_21_Figure_10.jpeg)

# *Informales Modell Simulationsmodell*

![](_page_22_Figure_1.jpeg)

### *Umsetzung: Master-Slave-Synchronisation (1)*

Tanker-Objekte als Master

**class** Tanker : **public** Process { **public**:

> Tank \*myTank; //Tank zur Entladung double load; //Fassungsvermoegen[tb]

Tanker() : Process(sim, "Tanker"), load (5.0\*size->sample()){}

**protected**:

};

};

\n**Systemanal** 

int main();

### //Selektionsfunktion

…

bool suitableTank (Process\* partner) {

Tank-Objekte als Slave

**class** Tank : **public** Process {

double maxCap; //max. Fassungsverm. **public**:

double freeCap; //akt. Freiraum[tb]

Tank (double f) : Process(sim, "Tank"), maxCap(70), freeCap(f)  $\{ \}$ 

**protected**:

};

int main();

coopt- Implementierung iteriert über die Slave-Prozesse und wendet auf jedes Element suitableTank(…) an

### *Umsetzung: Master-Slave-Synchronisation (2)*

![](_page_24_Picture_155.jpeg)

**Ansystemanalyse** 

### 1000 h Simulation, bei **besonderer Startsituation**:

*Umsetzung: Startsituation*

- Tank \*t;
	- t = **new** Tank(70.0); t->hold();
	- t = **new** Tank(70.0); t->hold();
	- t = **new** Tank(45.0); t->holdUntil(12.0);
	- t = **new** Tank(25.0); t->holdUntil(3.5);
	- t = **new** Tank(70.0); t->holdUntil(8.0);

#### Aktionen können entweder

- im Hauptprogramm vor Start des Simulationskontextes oder
- von einem Konfigurationsprozess übernommen werden, der wiederum vom Hauptprogramm zur Zeit 0 in den Ereigniskalender aufzunehmen ist

![](_page_25_Picture_11.jpeg)

(2) erste Tankerankunft: 0.0

### (1) Füllstand der Tankbehälter

- zwei sind leer

**Ziel:** 

- einer wird in 8h leer
- einer wird in 12 h voll (45tb)
- einer wird in 3.5h voll (25tb)
- 

## *Report-File*

![](_page_26_Picture_242.jpeg)

![](_page_26_Picture_243.jpeg)

![](_page_26_Picture_244.jpeg)

Λ

### *Problem: korrekte Zustandserfassung zu einem beliebigen Zeitpunkt*

![](_page_27_Figure_1.jpeg)

# *Allg. Vorgehensweise*

- **Master- Prozesse** (und Tank-Prozesse bei Raffinerieversorgung) **registrieren** sich stets als Prozesse beim Report-Prozess sobald sie aktiv werden, dabei vermerken sie die **Startzei**t der Kooperation (sie streichen sich sobald sie passiv werden)
- Erhält der **Report-Prozess** zum geplanten Report-Zeitpunkt die Steuerung,
	- unterbricht er per interrupt **alle registrierten** arbeitenden Prozesse
	- diese werden re-scheduled (erkennen bei Fortsetzung nach holdFor) am Flag, dass eine Unterbrechung vorliegt und
	- **aktualisieren** Ihre Zustände per **linearer Interpolation** und die ihrer **Slaves**,
	- merken sich die **Restzeit**

<u> Svstem</u>

Damit liegen für den Report-Prozess die aktuellen Zustandswerte abholbereit vor

Die **unterbrochenen** (aber aktiven Prozesse) setzen danach die Koop.Phase mit der **Restzeit** fort, aktualisieren danach ihre **Zustandsgrößen**.

# *Kritik an der aktuellen ODEMx-Lösung*

- WaitQ sollte im Bedienungsmodus veränderbar sein
	- setStatus OneMaster()

#### **so wie aktuelle Semantik:**

Der am längsten wartende Master erhält die Steuerung durch den nächsten eintreffenden Slave.

Sollte die Selection- Funktion für alle erfassten Slaves False ergeben, blockiert dieser Master wieder ohne seine Nachfolger in der masterQ zu aktivieren

### – setStatus\_AllMaster()

<u> Svstem</u>

Der am längsten wartende Master erhält die Steuerung durch den nächsten eintreffenden Slave (wie oben). Sollte die Selection- Funktion für alle erfassten Slaves False ergeben, blockiert dieser Master, aktiviert aber zuvor seinen masterQ-Nachfolger.